Министерство сельского хозяйства Российской Федерации Федеральное государственное бюджетное образовательное учреждение высшего образования «Самарский государственный аграрный университет»

УТВЕРЖДАЮ Врио проректора по учебной и воспитательной работе доцент С.В. Краснов 2021 г.  $78881018$ 

# РАБОЧАЯ ПРОГРАММА ДИСЦИПЛИНЫ

Современные информационные технологии в профессиональной деятельности

Направление подготовки: 38.04.01 Экономика Профиль: Учет, анализ и аудит Название кафедры: Физика, математика и информационные технологии Квалификация: магистр Форма обучения: очная, заочная

Кинель 2021

### **1. ЦЕЛЬ И ЗАДАЧИ ОСВОЕНИЯ ДИСЦИПЛИНЫ**

Целью освоения дисциплины «Современные информационные технологии в профессиональной деятельности» является формирование у обучающихся устойчивых практических навыков эффективного применения современных компьютерных технологий в научной и практической деятельности при решении экономических задач.

Для достижения поставленной цели при освоении дисциплины решаются следующие задачи:

- теоретическое освоение моделей для экономических расчетов в среде современных инструментальных средств;

- приобретение устойчивых практических навыков использования широко применяемых на практике современных программно - инструментальных средств для моделирования экономических процессов и их оптимизации, для решения аналитических задач, задач обработки и анализа экономической информации.

### **2. МЕСТО ДИСЦИПЛИНЫ В СТРУКТУРЕ ОПОП ВО**

Дисциплина Б1.О.06 «Современные информационные технологии в профессиональной деятельности» относится к обязательной части Блока 1 «Дисциплины (модули)» учебного плана. Дисциплина изучается в 1 семестре на I курсе очной и заочной форм обучения.

### **3. КОМПЕТЕНЦИИ ОБУЧАЮЩЕГОСЯ, ФОРМИРУЕМЫЕ В РЕЗУЛЬТАТЕ ОСВОЕ-НИЯ ДИСЦИПЛИНЫ / ОЖИДАЕМЫЕ РЕЗУЛЬТАТЫ ОБУЧЕНИЯ ПО ЗАВЕРШЕНИИ ОСВОЕНИЯ ПРОГРАММЫ ДИСЦИПЛИНЫ**

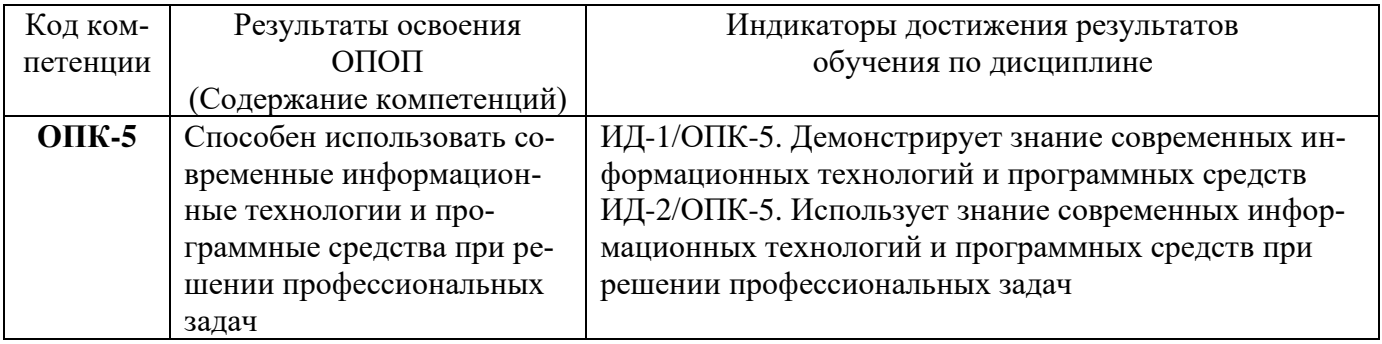

# **4. СТРУКТУРА И СОДЕРЖАНИЕ ДИСЦИПЛИНЫ**

# **4.1 Объем дисциплины и виды учебной работы**

### Общая трудоемкость дисциплины составляет 3 зачетные единицы, 108 часов.

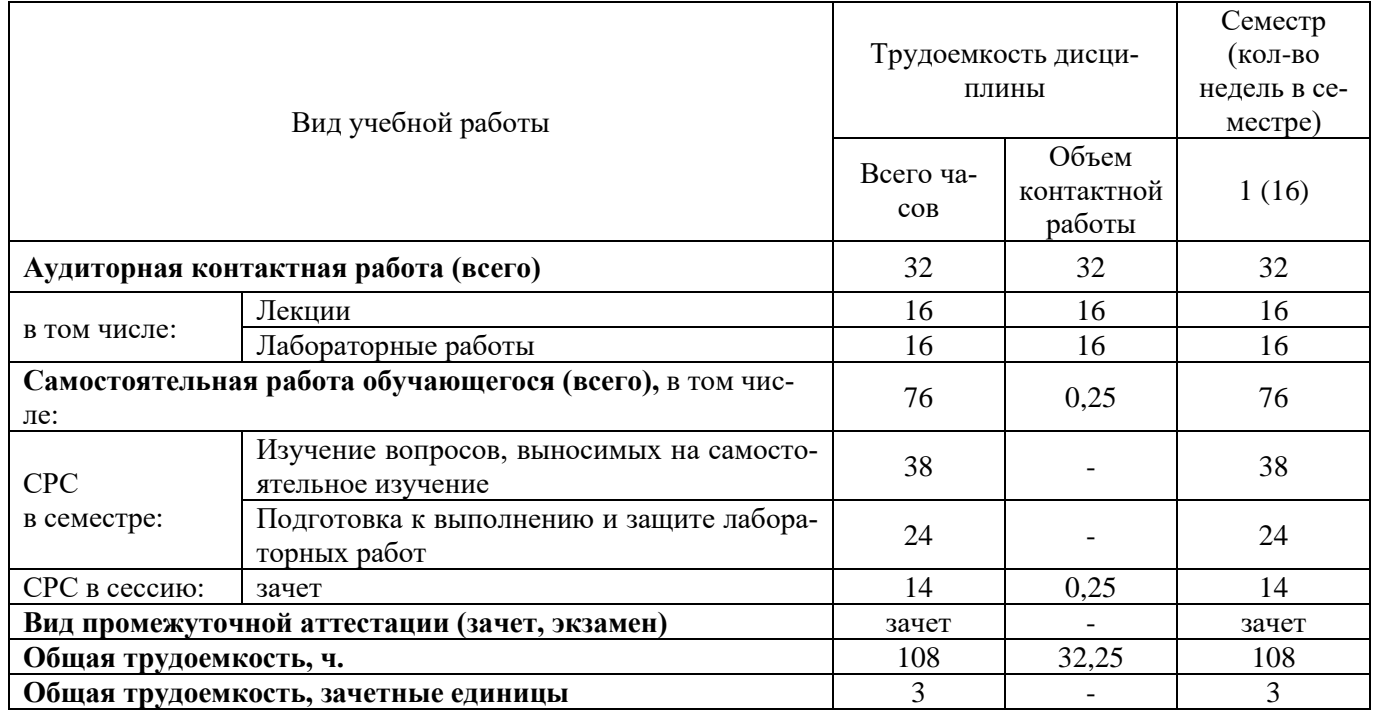

# **для очной формы обучения**

### **для заочной формы обучения**

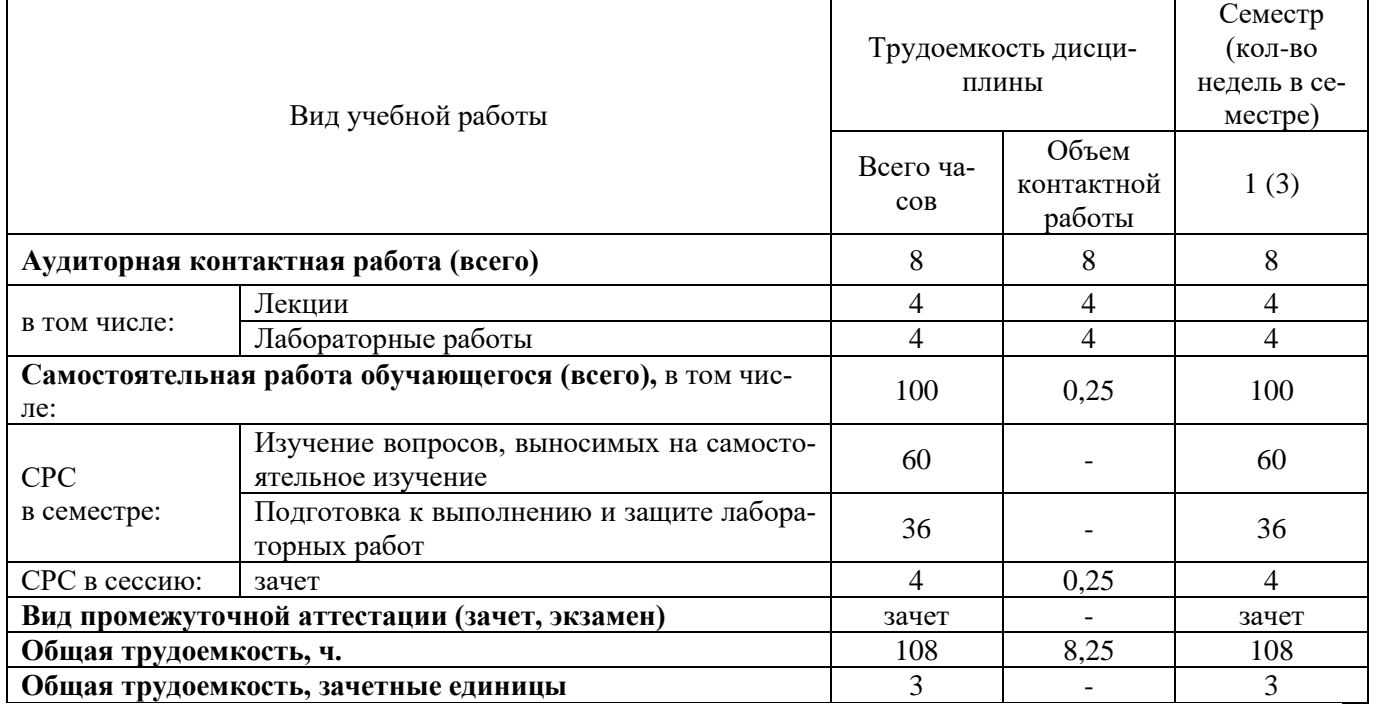

### **4.2 Тематический план лекционных занятий**

### **для очной формы обучения**

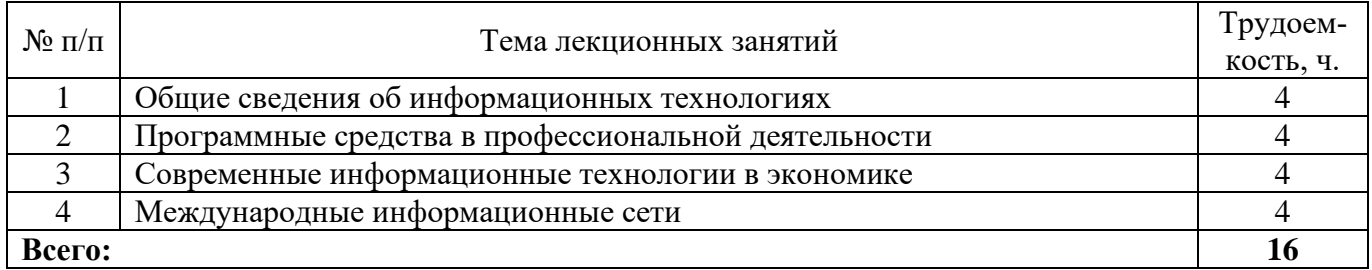

### **для заочной формы обучения**

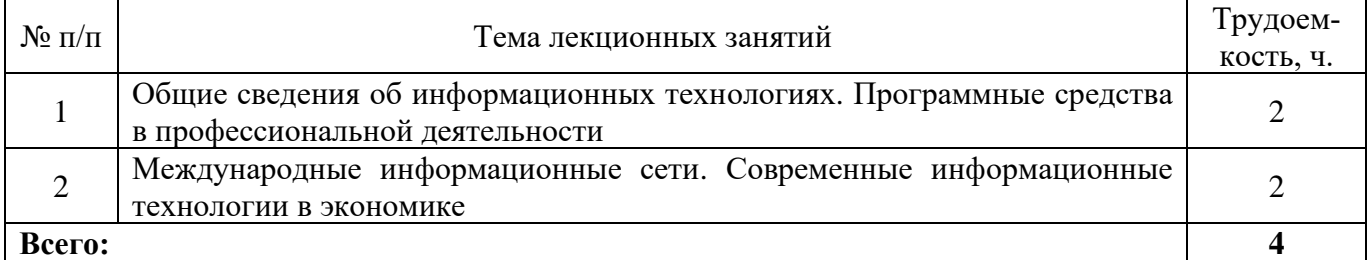

### **4.3 Тематический план практических занятий**

Практические занятия учебным планом не предусмотрены

# **4.4 Тематический план лабораторных работ**

### **для очной формы обучения**

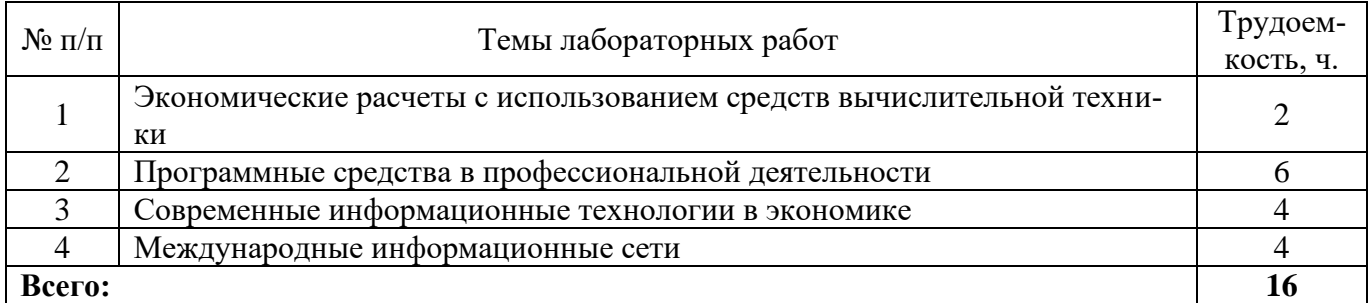

### **для заочной формы обучения**

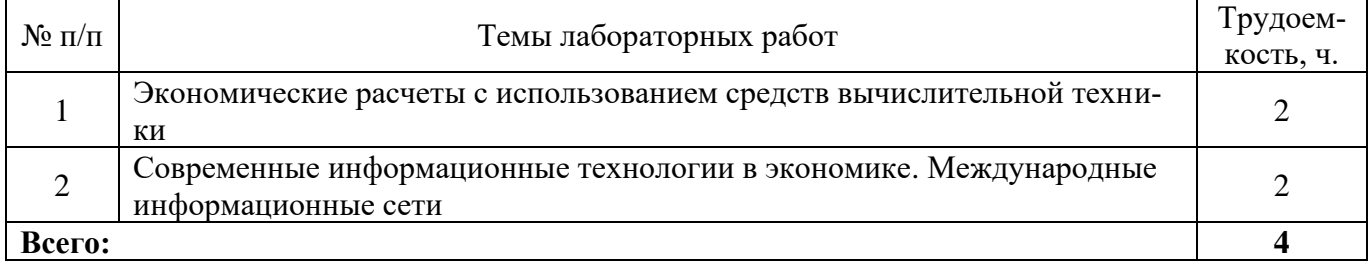

# **4.5 Самостоятельная работа**

# **для очной формы обучения**

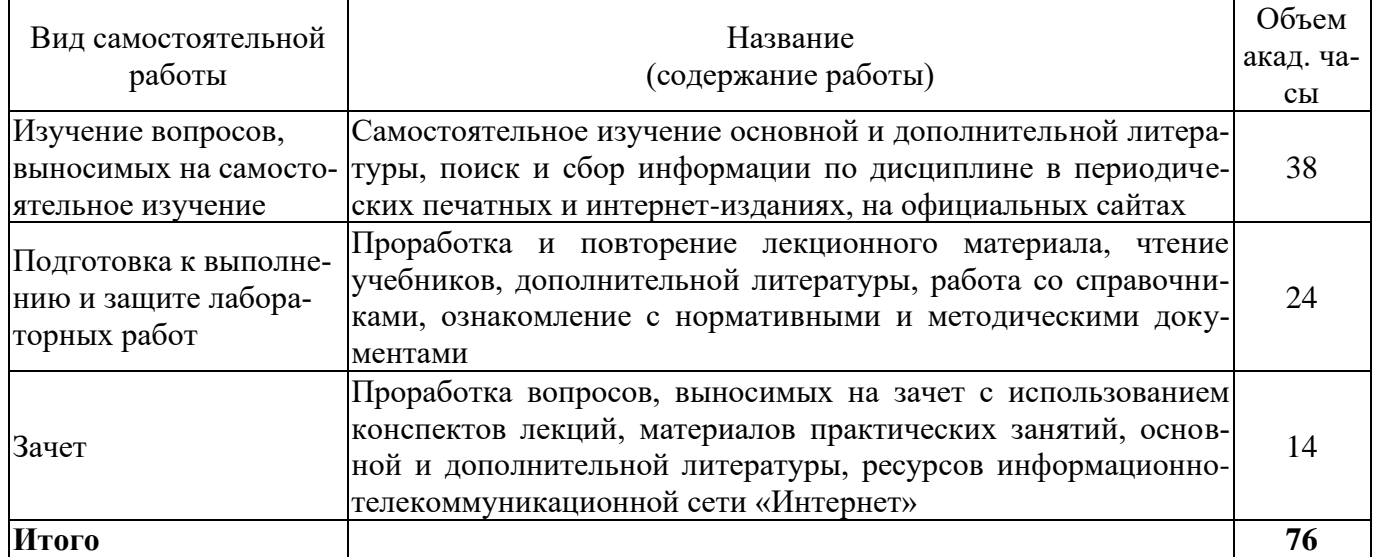

# **для заочной формы обучения**

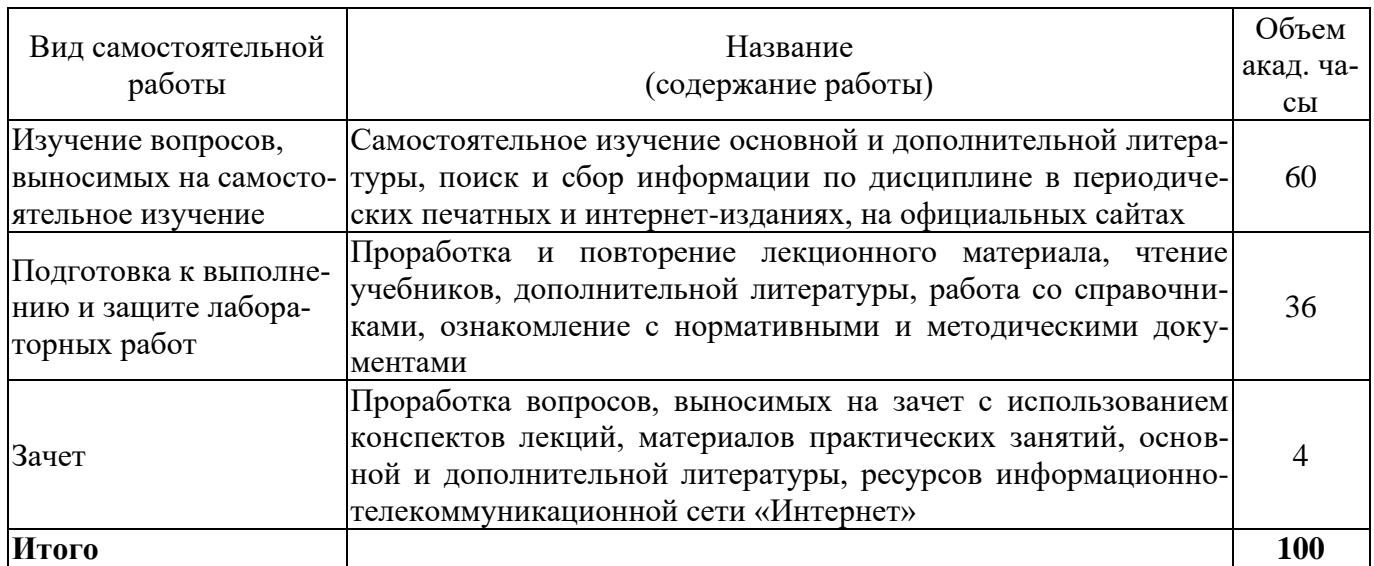

### **5. МЕТОДИЧЕСКИЕ РЕКОМЕНДАЦИИ ПО ИЗУЧЕНИЮ ДИСЦИПЛИНЫ**

#### **5.1 Рекомендации по использованию материалов рабочей программы**

Работу с учебно-методическими материалами следует начать с изучения требований освоения дисциплины, ознакомления с рабочей учебной программой. Внимание следует обратить на вопросы, вынесенные для самостоятельного изучения.

Специфика изучения дисциплины заключается в том, что помимо изучения теоретических вопросов, обучающемуся необходимо приобрести практические навыки работы с персональным компьютером. Основной задачей дисциплины является подготовка квалифицированных пользователей ПК, умеющих использовать средства новых информационных технологий, предназначенных для автоматизации профессиональной деятельности на основе компьютера как инструментального средства. Раскрыть основные направления развития информационных технологий на современном этапе.

Информационное мировоззрение помогает обучающемуся понять, что информатизация и интеллектуализация общества - необходимые условия для решения антропогенных глобальных проблем, преодоления негативной глобальной динамики цивилизационных процессов и предотвращения грозящей человечеству экологической катастрофы

#### **5.2 Пожелания к изучению отдельных тем курса**

При изучении темы «Современные информационные технологии в экономической науке и производстве» особое внимание следует обратить на средства организации экономических информационных систем.

#### **5.3 Рекомендации по работе с литературой**

При изучении учебной дисциплины внимание следует обратить на следующие литературные источники:

Информационные системы и технологии управления: учебник для студентов высш. учеб. заведений, обучающихся по специальностям "Финансы и кредит", "Бухгалтерский учет, анализ и аудит" : учеб. для студентов высш. учеб. заведений, обучающихся по направлениям "Менеджмент" и "Экономика" / [Г. А. Титоренко (рук.) и др.] ; под ред. Г. А. Титоренко. – 3-е изд., перераб. и доп. – М.: ЮНИТИ, 2010. – 591 с.

#### **5.4 Советы по подготовке к зачету**

При подготовке к зачету особое внимание следует обратить на следующие моменты:

1. Зачет проводится в форме компьютерного тестирования, поэтому при подготовке к зачету материал необходимо структурировать и конспектировать.

2. Положительная оценка на зачете ставится в случае 50% правильных ответов на тестовое задание.

Опыт приема зачета выявил, что наибольшие трудности при проведении зачета возникают по следующим разделам:

- Программные средства в профессиональной деятельности;
- Современные информационные технологии в экономике.

Для того чтобы избежать трудностей при ответах по вышеперечисленным разделам рекомендуем при подготовке к зачету более внимательно изучить вышеперечисленные разделы с использованием основной и дополнительной литературы, конспектов лекций, конспектов лабораторных работ, ресурсов Интернет.

### **6 ОСНОВНАЯ, ДОПОЛНИТЕЛЬНАЯ ЛИТЕРАТУРА, ПРОГРАММНОЕ ОБЕСПЕ-ЧЕНИЕ И РЕСУРСЫ ИНФОРМАЦИОННО-ТЕЛЕКОММУНИКАЦИОННОЙ СЕТИ «ИНТЕРНЕТ»**

### **6.1. Основная литература:**

6.1.1. Балдин, К.В. Информационные системы в экономике [Электронный ресурс] : учебник / В.Б. Уткин, К.В. Балдин .— 7-е изд. — М. : ИТК "Дашков и К", 2015 .— 395 с. — ISBN 978-5- 394-01449-9 .— Режим доступа: https://rucont.ru/efd/286956

6.1.2. Шашкова, И. Г. Информационные системы и технологии [Электронный ресурс] / В. С. Конкина, Е. И. Машкова, И. Г. Шашкова .— 2013 .— 541 с. — Режим доступа: <https://rucont.ru/efd/225944>

6.1.3. Абросимова, М. А. Информационные технологии управления [Электронный ресурс] : учеб. пособие / М. А. Абросимова .— Уфа : УГАЭС, 2007 .— 245 с. : ил. — ISBN 5-88469-330-3 .— ISBN 978-5-88469-330-3 .— Режим доступа: https://rucont.ru/efd/143734

### **6.2 Дополнительная литература:**

6.2.1. Информационные технологии в управлении персоналом [Электронный ресурс]: электронное учебное пособие / Л. В. Сергеева, С. Д. Сыротюк .— Тольятти : Тольяттинский государственный университет, 2014. – 91 с. – Режим доступа<http://rucont.ru/efd/279936>

6.2.2. Бышов, Н.В. Информационные технологии в экономике и управлении [Электронный ресурс]/ Ф.А. Мусаев, В.В. Текучев, Л.В. Черкашина, Н.В. Бышов .— 2015 – 184 с. – Режим доступа [http://rucont.ru/efd/307046.](http://rucont.ru/efd/307046)

6.2.3. Информационные технологии в документационном обеспечении управления Ч.1 / Н.Б. Баканова, М.А. Катышева, Ю.Г. Кирюхин, Г. В. Кошелева .— Пенза : ПГУ, 2012. – 158 с. – Режим доступа<http://rucont.ru/efd/210620>

6.2.4. Соловьев, А. В. Информационные технологии управления [Электронный ресурс] : задачник / Яросл. гос. ун-т, А. В. Соловьев .— Ярославль : ЯрГУ, 2008 .— 69 с. — Режим доступа: https://rucont.ru/efd/207131

### **6.3 Программное обеспечение:**

- 6.3.1. Microsoft Windows 7 Профессиональная 6.1.7601 Service Pack 1;
- 6.3.2. Microsoft Windows SL 8.1 RU AE OLP NL;
- 6.3.3. Microsoft Office стандартный 2013;
- 6.3.4. Microsoft Office Standard 2010;
- 6.3.5. Kaspersky Endpoint Security для бизнеса Стандартный Russian Edition;
- 6.3.6. WinRAR:3.x: Standard License educational –EXT;
- 6.3.7. 7 zip (свободный доступ).

### **6.4. Перечень информационно-справочных систем и профессиональных баз данных:**

6.4.1. http://rucont.ru/catalog – Национальный цифровой ресурс Руконт – межотраслевая электронная библиотека (ЭБС) на базе технологии Контекстум.

6.4.2. http://e.lanbook.com/books/ – Электронно-библиотечная система издательства Лань.

- 6.4.3. Сайт Информационных технологий Режим доступа: http://inftech.webservis.ru/
- 6.4.4. Система «Консультант+», www.consultant.ru
- 6.4.5. Система «ГАРАНТ», www.garant.ru
- 6.4.6. Информационный портал www.intiut.ru

# **7 МАТЕРИАЛЬНО-ТЕХНИЧЕСКОЕ ОБЕСПЕЧЕНИЕ ДИСЦИПЛИНЫ**

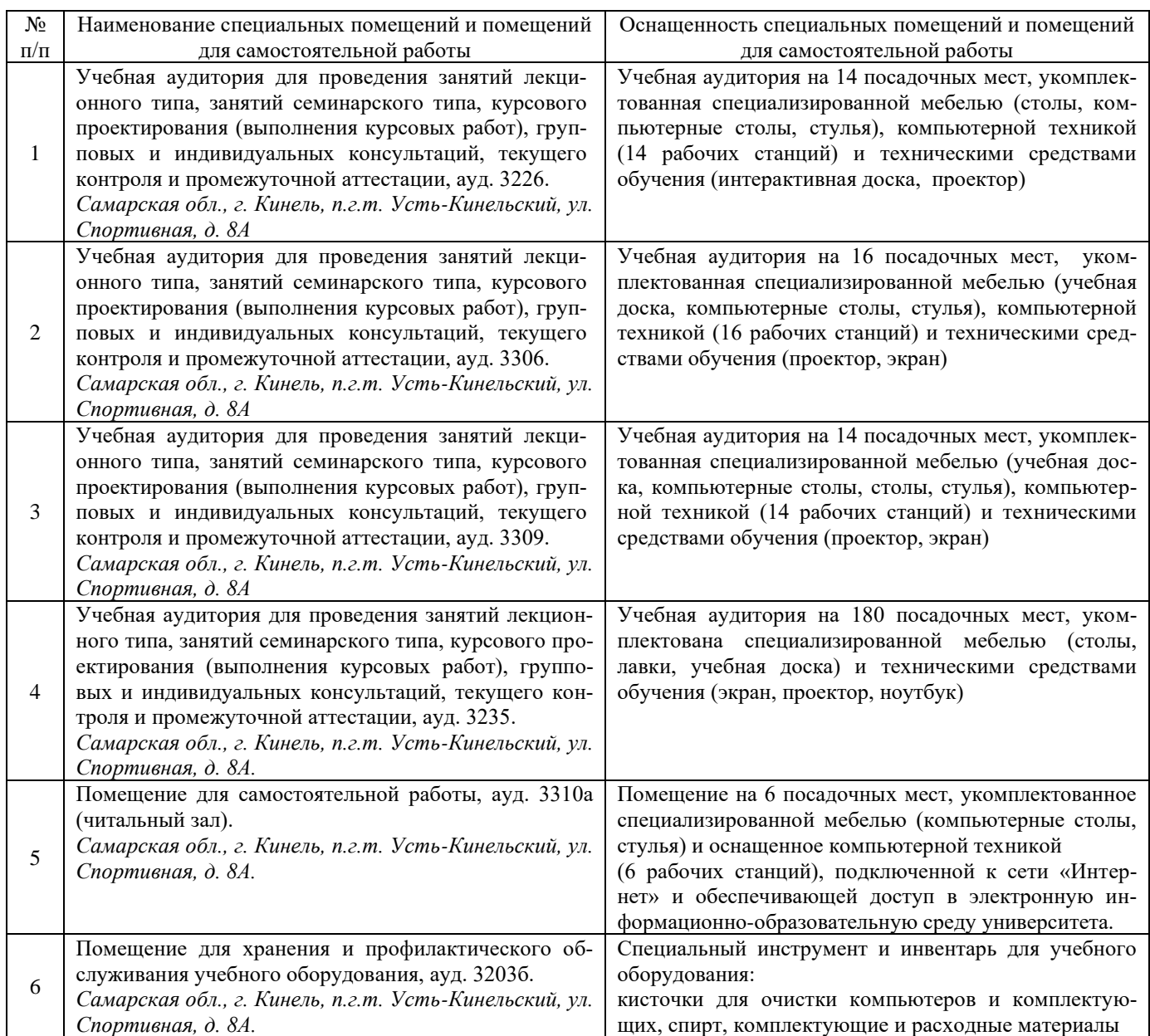

# **8 ФОНД ОЦЕНОЧНЫХ СРЕДСТВ ДЛЯ ПРОВЕДЕНИЯ ТЕКУЩЕЙ И ПРОМЕЖУТОЧ-НОЙ АТТЕСТАЦИИ**

### **8.1 Виды и формы контроля по дисциплине**

Контроль уровня усвоенных знаний, освоенных умений и приобретенных навыков (владений) осуществляется в рамках текущего и промежуточного контроля в соответствии с Положением о текущем контроле и промежуточной аттестации обучающихся.

Текущий контроль освоения компетенций по дисциплине проводится при изучении теоретического материала, выполнении заданий на лабораторных занятиях, выполнении индивидуальных заданий. Текущему контролю подлежит посещаемость обучающимися аудиторных занятий и работа на занятиях.

Итоговой оценкой освоения компетенций является промежуточная аттестация в форме зачета, проводимая с учетом результатов текущего контроля.

### **8.2 Типовые контрольные задания или иные материалы, необходимые для оценки результатов освоения образовательной программы в рамках учебной дисциплины**

### **Оценочные средства для проведения текущей аттестации**

### **Индивидуальные задания**

Каждый обучающийся выполняет индивидуальные задания, которые преследуют цель закрепления теоретических знаний и развития навыков самостоятельных, практических расчетов, в том числе и навыков владения вычислительной техникой и прикладными программами.

### *Задача №1.*

Предприятие выпускает три вида продукции В1, В2, В3, при этом используется сырье трех видов- S1, S2, S3. Нормы расхода сырья на единицу каждого вида продукции заданы таблицей. Вычислите, какое количество изделий каждого вида выпускается ежедневно?

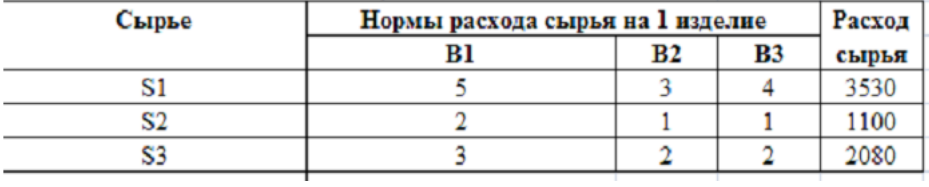

*Задача №2.*

Найдите решение систем уравнений:

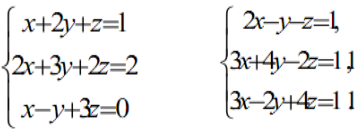

### *Задача №3.*

Цена товара равна 2000 р. Темп инфляции равен 0,03% в день. Какова должна быть цена товара спустя 60 дней, чтобы компенсировать влияние инфляции?

### *Задача №4.*

Зависимость затрат от объема производства задана таблицей

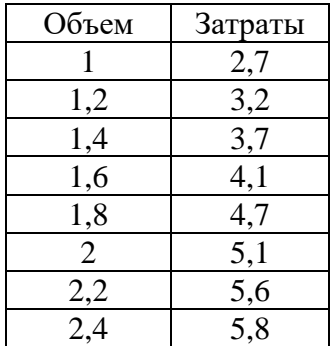

Найти предельные издержки производства при объеме выпуска  $x=1.9$ .

### *Задача №5.*

Ежедневные расходы на обслуживание и рекламу автомобилей в автосалоне составляют в среднем 120 тыс. ден. ед., а число продаж Х автомобилей подчиняется закону распределения

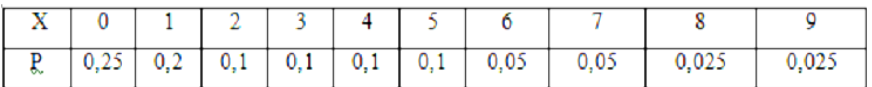

Вычислить математическое ожидание ежедневной прибыли при цене автомобиля 150 тыс. ден. ед.

### *Задача №6.*

Размер ссуды, предоставленной на 28 месяцев, равен 20 млн. Номинальная ставка равна 16% годовых, начисление процентов ежеквартальное. Вычислить наращенную сумму.

### *Задача №7.*

На сумму 100000 ден.ед. начисляется 10% годовых. Проценты простые, точные. Вычислить сумму наращения к концу квартала, если реинвестирование производится ежемесячно в течение 1 квартала (в году 365 дней).

#### Методика выполнения

Каждому обучающемуся выдается задание согласно индивидуального варианта. Обучающиеся выполняя задание, составляют алгоритмы решения, выявляют общие закономерности и реализуют найденное решение на компьютере. Процесс решения носит соревновательный характер. Обучающиеся, справляющиеся с решением быстрее и правильнее получают дополнительный бал, который в дальнейшем влияет на получение накопительного результата формирования зачетного балла.

После выполнения всех заданий обучающиеся анализируют полученные решения. После обсуждения порядка и методики выполнения, делаются выводы с доказательством правильности полученных результатов и найденного решения.

#### Критерии и шкала оценки индивидуальных заданий:

- оценка «зачтено» выставляется обучающимся, если они свободно владеют материалом, ориентируются в программе, знают основные команды для выполнения упражнений, свободно владеют методикой обработки данных, грамотно и аргументировано обосновывают полученные результаты;

- оценка «не зачтено» выставляется обучающимся, не владеющим основополагающими знаниями по поставленному вопросу, и не исправляющим своих ошибок после наводящих вопросов.

### **Устный опрос**

Контрольные вопросы:

- 1. Каковы основные принципы организации информационных технологий обеспечения торговой деятельности?
- 2. Какие инструментальные средства можно использовать для решения экономических задач?
- 3. Каковы основные принципы и приемы подготовки отчетов в пакетах Microsoft Office?
- 4. Перечислите основные этапы построения компьютерной модели в современной задаче управления торговой деятельностью.
- 5. Какие Вам известны пакеты офисного назначения?
- 6. Как производится подготовка текстовых документов в пакетах Microsoft Office?
- 7. Как включить в текстовый отчет Microsoft Word документы, созданные в пакетах Excel, Mathcad?
- 8. Что понимается под комплексной автоматизацией управления торговым предприятием?
- 9. Чем отличаются применяемые подходы к построению систем комплексной автоматизации управления торговым предприятием?
- 10. Какие характерные для большинства предприятий проблемы возникают при внедрении систем комплексной автоматизации управления торговым предприятием и как они решаются?
- 11. Каковы основные возможности надстройки Excel «Поиск решения»?
- 12. Как устанавливается надстройка Microsoft Excel «Поиск решения»?
- 13. Как строится оптимальная модель сбыта средствами надстройки Excel «Поиск решения».
- 14. Электронный обмен данными и электронная почта.
- 15. Технологии Internet.
- 16. Какие Вам известны современные системы комплексной автоматизации управления торговым предприятием?
- 17. Глобальные и локальные сети.
- 18. Национальные и международные информационные сети.
- 19. Телеконференции USENET.
- 20. Динамическая модель конкуренции.

### Критерии и шкала оценки ответов на контрольные вопросы:

- оценка «зачтено» выставляется обучающемуся, если вопросы раскрыты, изложены логично, показано умение иллюстрировать теоретические положения конкретными примерами, продемонстрирована способность использовать сведения из различных источников в реальных условиях; допускаются несущественные ошибки и пробелы в знаниях;

- оценка «не зачтено» выставляется, если уровень знаний обучающегося недостаточен для логичного изложения изучаемого материала, если он неуверенно ориентируется в рекомендуемой литературе, неуверенно или неполно отвечает на дополнительные вопросы.

### Оценочные средства для проведения промежуточной аттестации

Зачет по дисциплине проводится по вопросам.

#### Перечень вопросов для подготовки к зачету

- 1. Каковы основные принципы организации информационных технологий обеспечения торговой деятельности?
- 2. Какие инструментальные средства можно использовать для решения экономических залач?
- 3. Каковы основные принципы и приемы подготовки отчетов в пакетах Microsoft Office?
- 4. Перечислите основные этапы построения компьютерной модели в современной задаче управления торговой деятельностью.
- 5. Какие Вам известны пакеты офисного назначения?
- 6. Как производится подготовка текстовых документов в пакетах Microsoft Office?
- 7. Как включить в текстовый отчет Microsoft Word документы, созданные в пакетах Excel, Mathcad?
- 8. Что понимается под комплексной автоматизацией управления торговым предприятием?
- 9. Чем отличаются применяемые подходы к построению систем комплексной автоматизации управления торговым предприятием?
- 10. Какие характерные для большинства предприятий проблемы возникают при внедрении систем комплексной автоматизации управления торговым предприятием и как они решаются?
- 11. Каковы основные возможности надстройки Excel «Поиск решения»?
- 12. Как устанавливается надстройка Microsoft Excel «Поиск решения»?
- 13. Как строится оптимальная модель сбыта средствами надстройки Excel «Поиск решения».
- 14. Электронный обмен данными и электронная почта.
- 15. Технологии Internet.
- 16. Какие Вам известны современные системы комплексной автоматизации управления торговым предприятием?
- 17. Глобальные и локальные сети.
- 18. Национальные и международные информационные сети.
- 19. Телеконференции USENET.
- 20. Динамическая модель конкуренции.
- 21. Методы оптимизации решения задач коммерческой деятельности. Линейное программирование.
- 22. СУБД Microsoft ACCESS.
- 23. Как создать базу данных в СУБД Microsoft ACCESS?
- 24. Как создать запрос в СУБД Microsoft ACCESS?
- 25. Назначение и использование форм. Общие сведения о формах.
- 26. Работа с элементами управления.
- 27. Общие принципы работы с файлами.
- 28. Работа с текстовым документом.
- 29. Организация обмена данными.
- 30. Файловый вариант работы с информационной базой.

#### **8.3 Критерии оценивания уровня сформированности компетенций**

Оценка результатов обучения по дисциплине в форме уровня сформированности компонентов знать, уметь, владеть заявленных дисциплинарных компетенций проводится по 2-х бальной шкале оценивания путем выборочного контроля во время зачета.

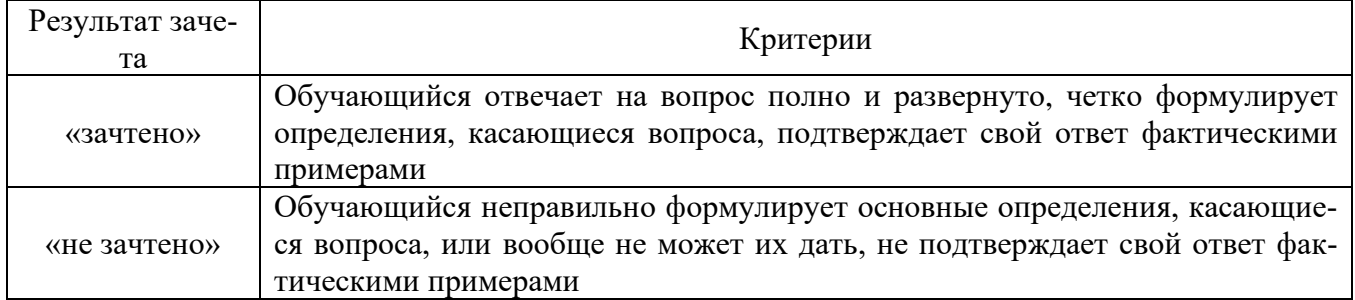

#### **Шкала оценивания зачета**

#### **8.4 Методические материалы, определяющие процедуры оценивания знаний, умений, навыков и опыта деятельности, характеризующих этапы формирования компетенций**

Оценка знаний, умений, навыков, характеризующая этапы формирования компетенций по дисциплине «Современные информационные технологии в профессиональной деятельности» проводится в форме текущей и промежуточной аттестации.

Контроль текущей успеваемости обучающихся – текущая аттестация – проводится в ходе семестра с целью определения уровня усвоения обучающимися знаний; формирования у них умений и навыков; своевременного выявления преподавателем недостатков в подготовке обучающихся и принятия необходимых мер по ее корректировке; совершенствованию методики обучения; организации учебной работы и оказания обучающимся индивидуальной помощи.

К контролю текущей успеваемости относятся проверка знаний, умений и навыков обучающихся:

▪ на занятиях (опрос, решение задач);

▪ по результатам выполнения индивидуальных заданий;

▪ по результатам проверки качества конспектов лекций и иных материалов;

▪ по результатам отчета обучающихся в ходе индивидуальной консультации преподавателя, проводимой в часы самоподготовки, по имеющимся задолженностям.

Контроль за выполнением обучающимися каждого вида работ может осуществляться поэтапно и служит основанием для предварительной аттестации по дисциплине.

Промежуточная аттестация по дисциплине проводится с целью выявления соответствия уровня теоретических знаний, практических умений и навыков требованиям ФГОС ВО в форме зачета.

Зачет проводится после завершения изучения дисциплины в объеме рабочей учебной программы. Форма проведения зачета определяется кафедрой (устно по билетам). Оценка по результатам зачета – «зачтено» или «не зачтено».

Все виды текущего и рубежного контроля осуществляются на лабораторных занятиях.

Каждая форма контроля по дисциплине включает в себя теоретические вопросы, позволяющие оценить уровень освоения обучающимися знаний и практические задания, выявляющие степень сформированности умений и навыков.

Процедура оценивания компетенций обучающихся основана на следующих стандартах:

1. Периодичность проведения оценки (на каждом занятии).

2. Многоступенчатость: оценка (как преподавателем, так и обучающимися группы) и самооценка обучающегося, обсуждение результатов и комплекса мер по устранению недостатков.

3. Единство используемой технологии для всех обучающихся, выполнение условий сопоставимости результатов оценивания.

4. Соблюдение последовательности проведения оценки: предусмотрено, что развитие компетенций идет по возрастанию их уровней сложности, а оценочные средства на каждом этапе учитывают это возрастание.

Краткая характеристика процедуры реализации текущего контроля и промежуточной аттестации по дисциплине для оценки компетенций обучающихся представлена в таблице:

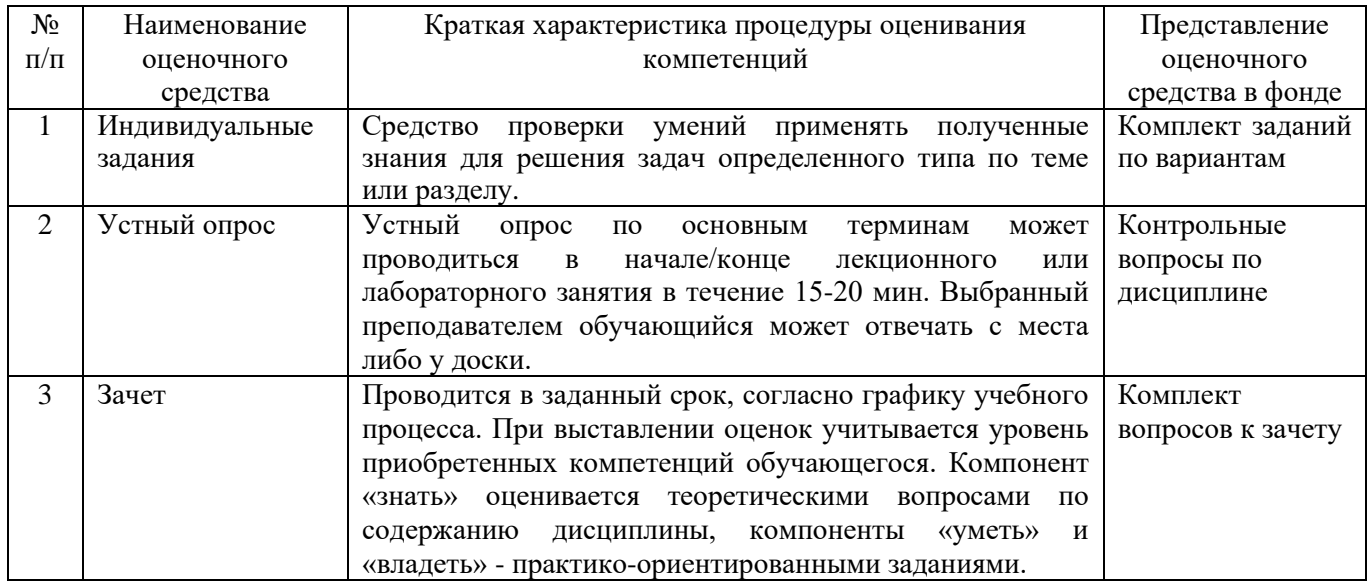

Рабочая программа составлена на основании федерального государственного образовательного стандарта высшего образования (ФГОС ВО). Рабочую программу разработал:

доцент кафедры «Физика, математика и информационные технологии», канд. техн. наук Карпов О.В.

Рассмотрена и одобрена на заседании кафедры «Физика, математика и информационные технологии» « $\frac{12}{2}$ » *апреля* 2021 г., протокол № <del>7</del>

Заведующий кафедрой<br>канд. физ.-мат. наук, доцент Д.В. Миронов ДА

СОГЛАСОВАНО:

Председатель методической комиссии экономического факультета канд. экон. наук Н.Н. Липатова Ж

Руководитель ОПОП ВО канд. экон. наук, доцент Ю.В. Чернова 22

Начальник УМУ<br>канд. техн. наук, доцент С.В. Краснов \_\_ Начальник УМУ

Fillel